**Windows**ソフトイメージ

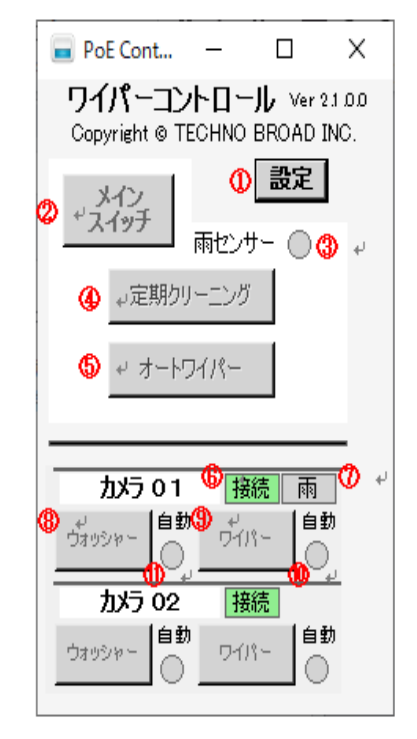

メイン画面 設定変更画面

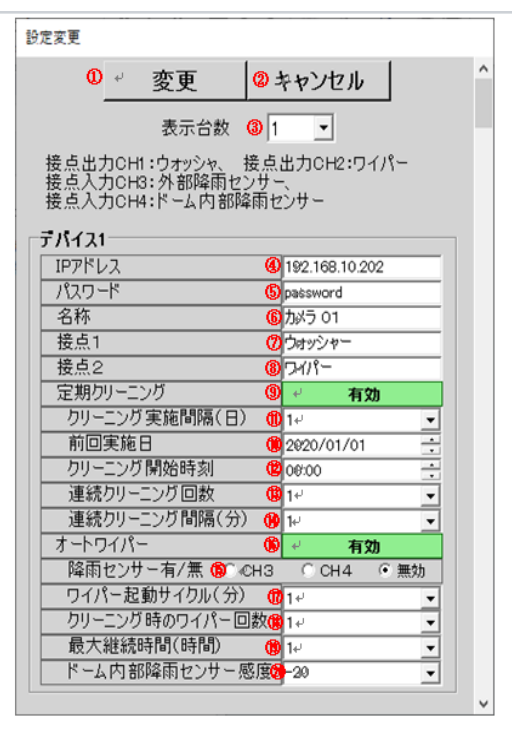